John Erling Blad

(Software Engineer)

Wikimedia Deutschland - Gesellschaft zur Förderung Freien Wissens e. V.

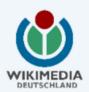

- Background and limitations
- Present structure
- Known problems
  - Cross domain requests (XHR)
  - Session failure

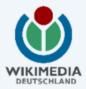

## **Background and limitations**

- It supports the Wikibase extension, especially the user interface, not bots
- It is not a real alternative to existing props, query and generator modules
- It is not made for large bulk uploads, but it can be done
- It should not be necessary to do handshaking before transfer of values

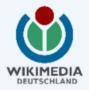

### **Present structure**

- Each core functionality is given its own module with some leeway
  - wbsetitem build an item
  - wbgetitemid get the item id given site and title
  - wbgetitems get filtered information about items
  - wbgetsitelinks get all sitellinks for an item
  - wbsetlanguageattribute set, add and update label and description
  - wbdeletelanguageattribute remove label and description
  - wbsetaliases set, add and remove aliases
    - wblinksite connect a client page

### **Documentation**

The API has an enbedded documentation (api.php) and a documentation page at [[mw: Extension:Wikibase/API]]

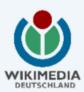

## **Known problems**

- The call methods are not concistent and this makes it confusing to use (3x)
- Result sets can be very large, 284 projects ("sites") and 424 translations ("languages")
- Rights are not available before saving data
- Tokens does not use salting by page id
- Errors due to non-normalized database
- Messages are a mixture of English and localized messages

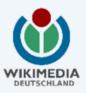

## Cross domain requests (write)

- Browsers are connected to different sites inside Wikimedia ("repo", "clients") and some alien ones
  - Script tricks can be made to work, but needs additional security
  - Document.domain works within Wikimedia
  - CORS is the future, but lacks support
  - Full-blown proxy ("trusted proxy") in clients with forwarding of user credentials will work
  - Frames works if one site is read only

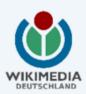

## Keeping the user logged in

- Users are sometimes logged out, and this has consequences
  - User don't reload the page
  - API keeps on using an invalid token
  - User will get error messages
  - o ...what to do?

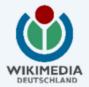